## **DataONE R Client - Bug #4143**

## **Eliminate extraneous output from R client**

2013-10-30 00:12 - Matthew Jones

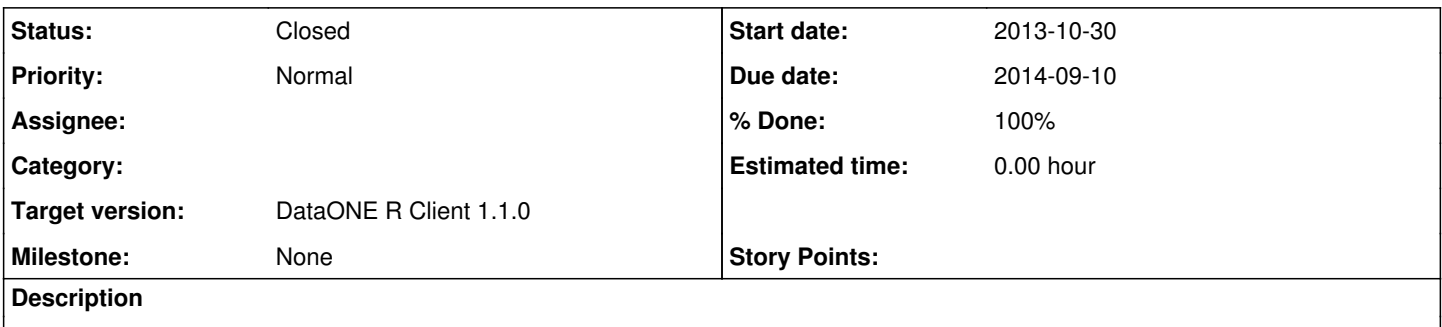

The R client is very chatty, emitting messages throughout all of its operations, many of which are debugging messages. Need to turn these off. And this probably requires turning them off in libclient as well.

## **History**

## **#1 - 2014-09-10 20:29 - Matthew Jones**

*- Due date changed from 2013-10-30 to 2014-09-10*

*- Status changed from New to Closed*

Moved issue to github:<https://github.com/DataONEorg/rdataone/issues/32>